#### ر دی.<br>1965 -<br>1966 -RIAUGE<br>- Harak<br>- Kali Ka<br>- Verot  $rac{1}{2}$  $\frac{1}{2}$  $\frac{1}{2}$  $\begin{array}{c|c|c} 30 & 32 \\ \hline 602 & 32 \\ \hline 120 & 23 \\ \hline 120 & 32 \\ \hline \end{array}$ å,  $\begin{array}{r} 3.012 \\ -0.01 \\ -0.00 \\ -0.000 \\ -0.000 \\ -0.000 \\ -0.000 \\ -0.000 \\ -0.000 \\ -0.000 \\ -0.000 \\ -0.000 \\ -0.000 \\ -0.000 \\ -0.000 \\ -0.000 \\ -0.000 \\ -0.000 \\ -0.000 \\ -0.000 \\ -0.000 \\ -0.000 \\ -0.000 \\ -0.000 \\ -0.000 \\ -0.000 \\ -0.000 \\ -0.000 \\ -0.000 \\ -0.000 \\ -0.00$ 1993年<br>1975年 1978年<br>1979年 1979年 1979年  $rac{1}{1.367}$  $\begin{array}{c}\n1.08 \\
-0.08 \\
-0.08 \\
-0.08 \\
1.08 \\
+0.08\n\end{array}$  $\begin{array}{r} 2.5 \\ 1.1 \\ 1.2 \\ 1.3 \\ 1.4 \\ \end{array}$  $\begin{array}{|c|c|c|} \hline 1 & 0 & 0 \\ \hline 1 & 1 & 0 \\ \hline 1 & 1 & 0 \\ \hline 0 & 0 & 0 \\ \hline 0 & 0 & 0 \\ \hline 0 & 0 & 0 \\ \hline 0 & 0 & 0 \\ \hline 0 & 0 & 0 \\ \hline \end{array}$ 2000年の1月20日には、1990年には、1990年には、1990年には、1990年には、1990年には、1990年には、1990年には、1990年には、1990年には、1990年には、1990年に  $\begin{array}{rcl} \hline \text{1.5\textwidth} & \text{1.5\textwidth} \\ \hline \text{1.5\textwidth} & \text{1.5\textwidth} \\ \hline \text{1.5\textwidth} & \text{1.5\textwidth} \\ \hline \text{1.5\textwidth} & \text{1.5\textwidth} \\ \hline \text{1.5\textwidth} & \text{1.5\textwidth} \\ \hline \text{1.5\textwidth} & \text{1.5\textwidth} \\ \hline \text{1.5\textwidth} & \text{1.5\textwidth} \\ \hline \text{1.5\textwidth} & \text{1.5\textwidth} \\ \hline \text{1.5\textwidth$ 1978)<br>1979: 1979<br>1979: 1979<br>1979: 1979<br>1979: 1979<br>1979: 1979<br>1979: 1979 化乙烯酸盐 计连接 计连接 计数据 E D<br>Military<br>Military<br>Military<br>Military<br>Military<br>Military  $\begin{array}{l} \mbox{1.5\,cm} \\ \mbox{1.5\,cm} \\ \mbox{1.5\,$  $\frac{4.879118}{1871502}$

 $\boxtimes$  5.1 Planetary gear design system

### 5.1 概要

**「Planetary gear design system (遊星&不思議遊星)」を新し** く開発しました.本ソフトウェアは,従来のソフトウェアと同様, 遊星歯車と不思議遊星を簡単に設計できるソフトで,歯数の組み 合わせや中心距離などを自動決定し,歯車寸法および歯車強度を 簡単に設計することができます. また、遊星歯車の干渉チェック および,転位係数の決定,効率計算なども簡単に計算することが できます.図5.1に計算結果の全体画面を示します.

遊星歯車機構は,歯数の組み合わせや位相,歯形偏差や歯すじ 偏差,そして負荷が作用したときの端部接触による影響も起振力 に影響を及ぼします. 遊星歯車機構がどれ程, 安定しているかを 知るためには起振力を知ることが重要です.また、転位係数と効 率の関係も 1 つのグラフとして表す機能を持つ**[49]**遊星歯車機構 の起振力解析システムも是非、ご覧ください.

#### 5.2 適用

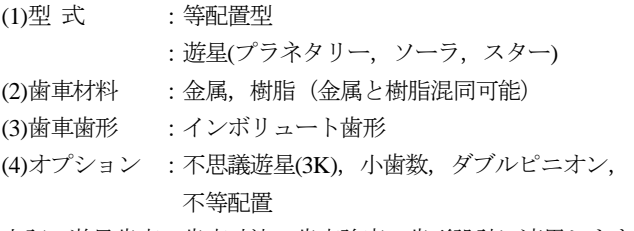

上記,遊星歯車の歯車寸法,歯車強度,歯形設計に適用します.

### 5.3 プロパティ(基準ラック)

図 5.2 のようにプロパティで、遊星の種類、歯先円直径の決定 方式,基準ラック,モジュールまたは中心距離基準,歯車精度, 摩擦係数の設定をします.

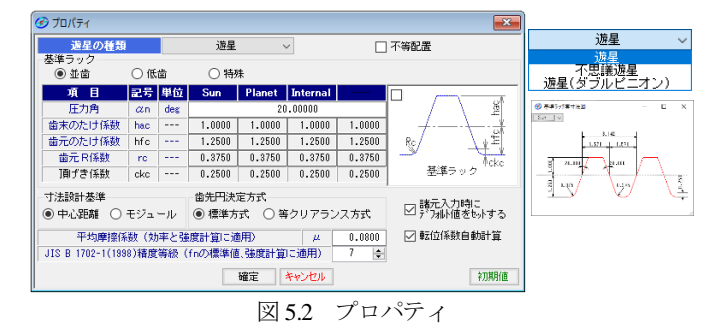

### 5.4 遊星歯車機構の選択

図5.3に示す遊星歯車タイプの選択をします(プラネタリー型, ソーラー型,スター型の増減速,不思議 3K).

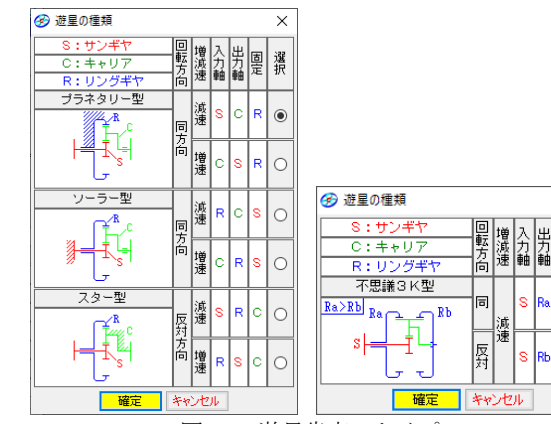

図 5.3 遊星歯車のタイプ

 $\vee$ 

選択 團

 $\circledbullet$ 

 $\overline{\phantom{0}}$ 

| ∞<br>歯車諸元 |                |         |                      |                    | $\mathbf{R}$<br>$\Box$<br>---  |
|-----------|----------------|---------|----------------------|--------------------|--------------------------------|
| 秤<br>類    |                |         |                      | ブラネタリー型(減速)        |                                |
| 項<br>目    | 記号             | 単位      | Sun gear             | <b>Planet gear</b> | <b>Internal</b> gear           |
| 入出力       |                |         | 入力                   | 出力                 | 固定                             |
| 設計速比(減速)  | in             |         |                      | 3.0000             |                                |
| 歯車の個数     | N              | ---     | 1                    | 4                  | 1                              |
| 数<br>凿    | $\overline{z}$ | ---     | 35                   | 17                 | 69<br>$\overline{\phantom{a}}$ |
| 実速比(減速)   |                | $- - -$ |                      | 2.97143            |                                |
| 速比誤差      | Λi             | %       |                      |                    |                                |
| 圧力角       | $\alpha$ n     | des     |                      | 20,00000           |                                |
| ねじれ角      | Β              | des     | ë<br>30              | ×<br>U             | 0.00<br>$\overline{a}$         |
| ねじれ方向     |                | ---     | 右ねじれ<br>$\checkmark$ | 左ねじれ               | 左ねじれ                           |
| モジュール     | mn             | mm      |                      | 1.00000            | $\overline{\phantom{a}}$       |
| 中心距離      | å              | mm      |                      | 30,00000           |                                |
| 転位係数      | xn             | ---     | $-0.01492$           | $-0.00725$         | $-0.02941$                     |
| 法線歯厚減少量   | fn             | mm      | 0.0480               | 0.0390             | 0.0570                         |
| 歯先円直径     | da             | mm      | 42.38468             | 21.61541           | 77.61552                       |
| 歯底円直径     | df             | mm      | 37.88468             | 17.11541           | 82.11552                       |
| 歯先R       | ra             | mm      | 0.20000              | 0.20000            | 0.20000                        |
| 歯元R       | rf             | mm      | 0.37500              | 0.37500            | 0.37500                        |
| 備<br>幅    | ь              | mm      | 10,00000             | 10.00000           | 10.00000                       |
| 測定ピン径     | dp             | mm      | 2.0000               | 2.0000             | 2.0000                         |
|           |                |         |                      |                    |                                |
| 公差        |                |         | 確定                   | キャンセル<br>クリア       | 歯厚頂げき設定                        |

図 5.4 歯車諸元

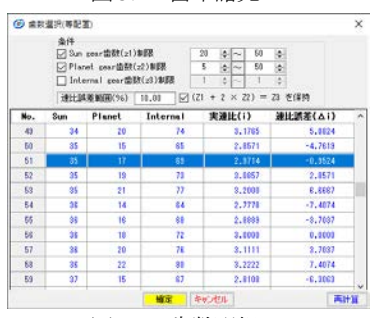

図 5.5 歯数選択

- (1) 遊星歯車の個数は,1~21 です.
- (2) 歯数は,直接入力する方式と,速比から計算した歯数一覧 (図 5.5) から選択する方式があります.
- (3) 中心距離よりモジュールの計算,またはモジュールより中心 距離の計算をすることができます.
- (4) 転位係数の計算は,モジュールと中心距離からバックラッシ が 0 になるように計算します.
- (5) 法線歯厚減少量の入力.(デフォルト値として JIS バックラッ シ標準中間値の 1/2 を表示します.)
- (6) 歯先円直径はプロパティで設定した基準ラックの歯たけと転 位係数から標準値を計算しますが,任意に変更は可能です.
- (7) 外歯車の歯元部の形状は,基準ラックによる創成運動によっ て生成する歯形です.内歯車の歯元は,入力 R 接続です.
- (8) 歯車の歯先は R で作成することができます.
- (9) 転位係数は,1 種を変更すると他の歯車転位係数が連動して 変化しますが,歯車それぞれ個別に入力することができます. 最適な転位係数決定のため図 5.4 右下の | 歯 原間接設定 | で 図 5.6 のように歯形, かみ合い率, すべり率, そして干渉発 生の有無を確認することができます.

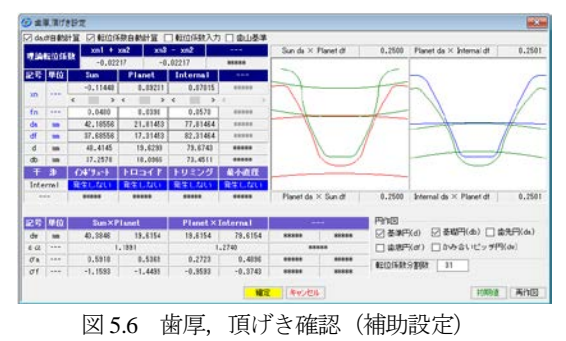

### 5.5 歯車寸法

歯車諸元確定後,各種計算結果を図 5.7~図 5.10 に示します. この画面で, 寸法, 歯厚, 干渉, 効率, クリアランス, バックラ ッシなどの確認をすることができます.

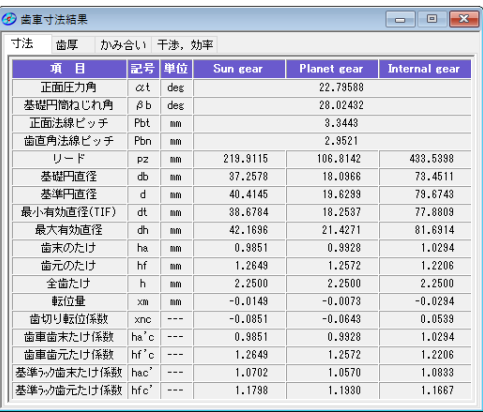

図 5.7 寸法

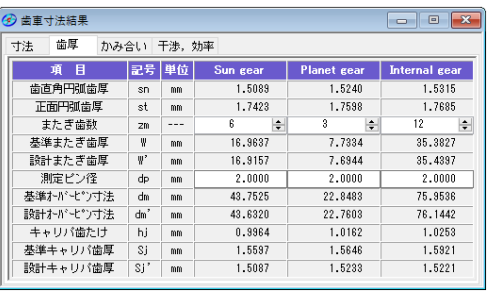

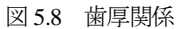

| 寸法  | 歯厚               | かみ合い | 干涉、効率                |                      |                |
|-----|------------------|------|----------------------|----------------------|----------------|
| 効率  |                  |      |                      |                      |                |
|     | 0.98833          |      |                      |                      |                |
|     | Internal gear 干渉 |      |                      |                      |                |
|     | 項目               |      | <b>Internal gear</b> |                      |                |
|     | インボリュート干渉        |      | 発生しない                |                      |                |
|     | トロコイド干渉          |      | 発生しない                |                      |                |
|     | トリミング            |      | 発生しない                |                      |                |
|     | 最小直径干涉           |      | 発生しない                |                      |                |
| 回転比 |                  |      |                      |                      |                |
|     | Sun gear         |      | Planet gear          | <b>Internal gear</b> | <b>Carrier</b> |
|     | 1,0000           |      | $-1.0294$            | 0.0000               | 0.3365         |

図 5.9 効率,干渉等

| 歯厚<br>寸法     |                        | かみ合い 干渉, 効率 |           |             |               |          |               |
|--------------|------------------------|-------------|-----------|-------------|---------------|----------|---------------|
| 項目           | 記号                     | 単位          | Sun gear  | Planet gear |               |          | Internal gear |
| 正面かみ合い圧力角    | $\alpha$ wt            | deg         |           | 22.69472    |               | 22.69472 |               |
| かみ合い円筒ねじれ角   | βw                     | der         |           | 29,98164    |               | 29.98164 |               |
| かみ合いビッチ円直径   | dw                     | mm          | 40.3846   | 13.6154     | 13.6154       |          | 79.6154       |
| 有効歯幅         | bw                     | mm          | 10,0000   |             |               | 10,0000  |               |
| クリアランス       | ck                     | mm          | 0.2500    | 0.2500      | 0.2501        |          | 0.2501        |
| かみ合い長さ       | ga                     | mm          |           | 4.0379      |               | 4.3653   |               |
| 近寄りかみ合い率     | $\varepsilon \alpha$ 1 | ---         |           | 0.5839      |               | 0.7215   |               |
| 遠のきかみ合い率     | $\varepsilon \alpha$ 2 | $- - -$     |           | 0.6236      |               | 0.5839   |               |
| 正面かみ合い率      | $\varepsilon \alpha$   | $- - -$     |           | 1.2074      |               | 1.3053   |               |
| 重なりかみ合い率     | εβ                     | $---$       |           | 1.5915      |               | 1.5915   |               |
| 全かみ合い率       | $\varepsilon$ $\gamma$ |             |           | 2.7990      |               | 2.8969   |               |
| すべり率(歯先側)    | $\sigma$ a             | $ -$        | 0.6459    | 0.5057      | 0.2565        |          | 0.5701        |
| すべり率(歯元側)    | σf                     | $---$       | $-1.0230$ | $-1.8233$   | $-1.3260$     |          | $-0.3450$     |
| 正面法線方向バックラック | int                    | mm          |           | 0.0986      |               | 0.1088   |               |
| バックラッシ角度     | jθ                     | der         | 0.30313   | 0.62409     | 0.68867       |          | 0.16967       |
| 入力軸総バックラッシ用度 | Σίθ                    | des         |           |             | 0.63763 (Sun) |          |               |
| 最大接触直径       | dia                    | mm          | 42.1696   | 21.4271     | 21.4271       |          | 81.2020       |
| 最小接触直径       | djf                    | mm          | 39.0445   | 18.4128     | 18,3033       |          | 77,8809       |

図 5.10 かみ合い

### 5.6 歯形作図 5.6.1 かみ合い図

歯車のかみ合いを図5.11および図5.12のように2次元図で表示 します. 操作補助画面で補助円や共通法線を表示することができ ますので歯面の接触位置の確認が容易です.歯車の回転角度を変 えることや拡大表示することができます.

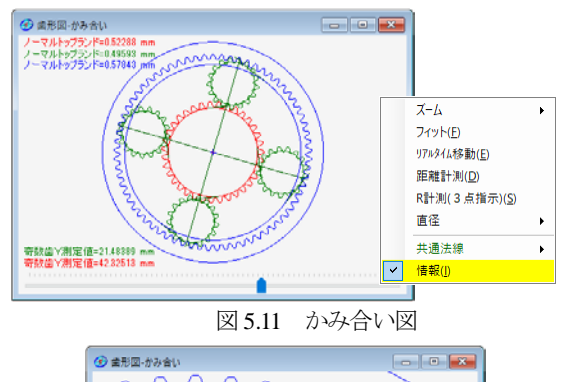

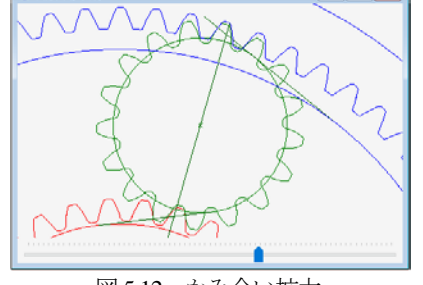

図 5.12 かみ合い拡大

### 5.6.2 レンダリング

歯車のかみ合いを図5.13のように3次元図で表示することがで き歯車を回転させることができます.

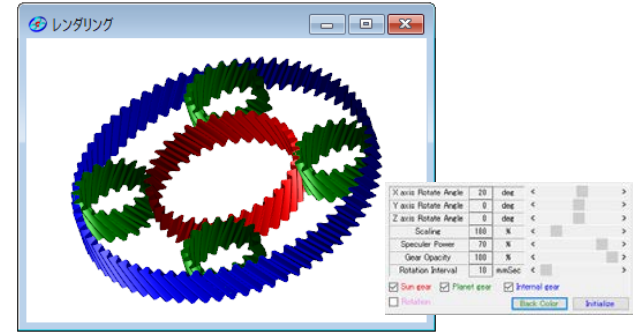

図 5.13 歯形レンダリング

### 5.7 寸法公差(オプション)

寸法公差を図5.14で設定することにより図5.15のように正面か み合い率,すべり率,干渉などを計算し表示します.

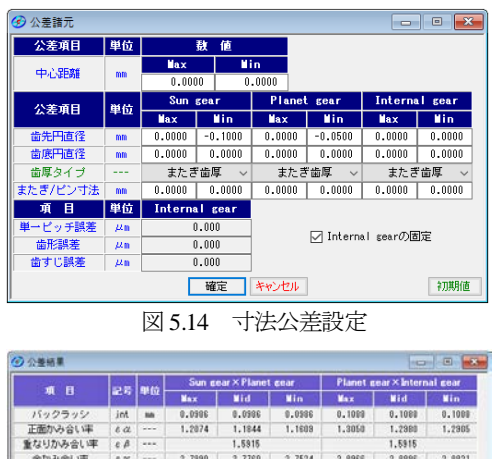

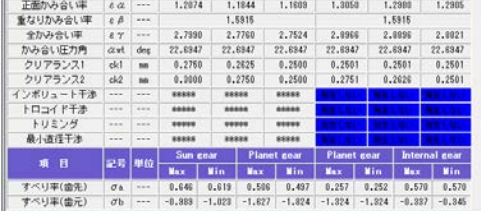

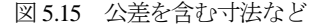

#### 5.8 歯車強度

#### 5.8.1 強度初期設定

図 5.16 の強度諸元設定画面と図 5.17 で,金属材料と樹脂材料を 選択することができます.鋼材料の場合,図 5.18 のように許容応 力の *σ*Flimと *σ*Hlimを表中から選択することができます.また,樹脂 材料も任意材料(オプション)で設定することができます.図 5.19 に入力した材料一覧を示します.トルク単位は「N・m」,「N・cm」, 「kgf・m」,「kgf・cm」,「gf・cm」から選択することができ,トル

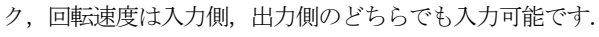

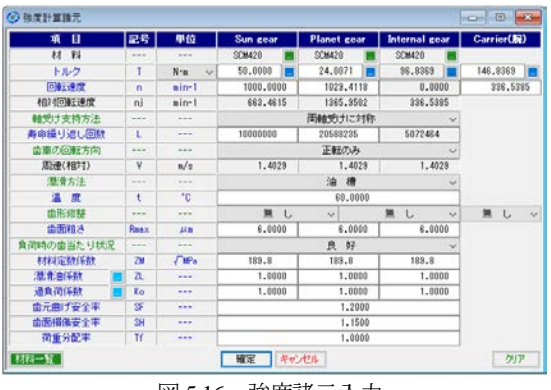

図 5.16 強度諸元入力

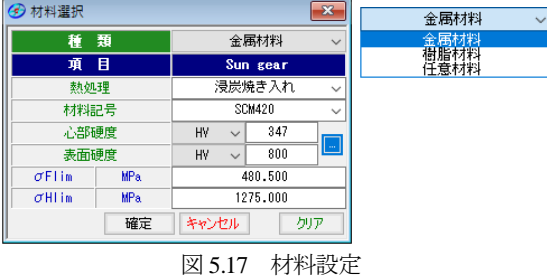

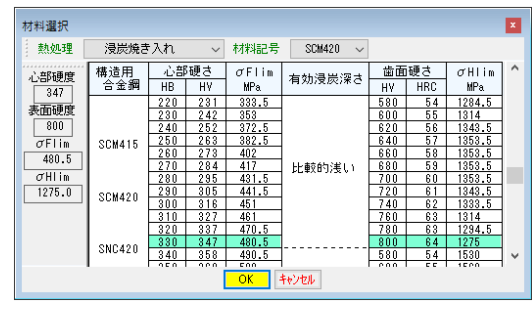

図 5.18 材料選択

| 目<br>項  | 記号            | 単位                  | Sun gear       | Planet gear    | Internal gear |
|---------|---------------|---------------------|----------------|----------------|---------------|
| 種<br>類  | ---           | ---                 | 金属材料           | 金属材料           | 金属材料          |
| 材料記号    | ---           | ---                 | <b>SCH420</b>  | <b>SCM420</b>  | <b>SCM420</b> |
| 熱処理     |               | ---                 | 浸炭焼き入れ         | 浸炭焼き入れ         | 漫炭焼き入れ        |
| 心部硬度    | ---           | ---                 | 347(HV)        | 347(HV)        | 347(HV)       |
| 表面硬度    | $- - -$       | $\frac{1}{2}$       | 800(HV)        | 800 (HV)       | 800 (HV)      |
| M90倍率   | $- - -$       | $\times$ M90        | 833688         | 833068         | <b>88830k</b> |
| 温<br>度  | ŧ             | °C.                 | <b>SIMMONS</b> | <b>SHOROKS</b> | <b>SOBRER</b> |
| ヤング率    | F             | ---                 | 833688         | 833068         | <b>888%K</b>  |
| 許容曲げ応力  | OFlin         | kgf/mm <sup>2</sup> | 480,5000       | 480,5000       | 480.5000      |
| 許容へルツ応力 | $\sigma$ Hlin | <b>HPa</b>          | 1275,0000      | 1275,0000      | 1275,0000     |

図 5.19 材料一覧

強度計算結果画面を図 5.20 および図 5.21 に示します.強度計算 は効率やかみ合い率を考慮し,金属歯車は JGMA401-01:1974, JGMA401-02:1975 に基づき強度計算を、樹脂材料の応力値は、温 度,寿命などを考慮した材料の実験値を採用しています.

| Result       | $\checkmark$  |                 |                 |                    |                      |
|--------------|---------------|-----------------|-----------------|--------------------|----------------------|
| 曲げ強さ<br>歯面強さ |               |                 |                 |                    |                      |
| 目<br>項       | 記号            | 単位              | Sun gear        | <b>Planet gear</b> | <b>Internal gear</b> |
| 許容曲げ応力       | $\sigma$ Flim | MP <sub>a</sub> | 480.5000        | 480.5000           | 480.5000             |
| 有効歯幅         | ь.            | mm              | 10,0000         | 10,0000            | 10,0000              |
| 歯形係数         | YF            | ---             | 2.4262          | 2.7193             | 2.0650               |
| 荷重分布係数       | Yε            | ---             | 0.8282          | 0.8282             | 0.7661               |
| ねじれ角係数       | Yβ            | $- - -$         | 0.7500          | 0.7500             | 0.7500               |
| 寿命係数         | KI            | ---             | 1,0000          | 1.0000             | 1,0000               |
| 寸法係数         | $KF \times$   | ---             | 1.0000          | 1.0000             | 1.0000               |
| 動荷重係数        | Kν            | $- - -$         | 1.0403          | 1.0403             | 1.0403               |
| 速度補正係数       | KVo           |                 | <b>RESERVE</b>  | 88888              | \$3333               |
| 温度係数         | KT            | ---             | *****           | *****              | <b>SCROBSK-K</b>     |
| 潤滑係数         | KI o          | ---             | <b>Sciences</b> | <b>SCROBBR</b>     | <b>SCROBSKIK</b>     |
| 材質係数         | KM            | ---             | *****           | *****              | \$3333               |
| 呼び円周力        | Ft            | N               | 619,0476        | 611.9458           | 608.1545             |
| 許容円周力        | Ft Lim        | N               | 2553.9795       | 2278.6991          | 3244.1101            |
| 曲げ強さ         | Sft           | ---             | 4.1257          | 3.7237             | 5.3344               |
| 歯元曲げ応力       | $\sigma$ F    | <b>MPA</b>      | 116,4662        | 129,0385           | 90.0765              |

図 5.20 強度計算結果 (曲げ)

| Result<br>歯面強さ<br>曲げ強さ |       |            |           |                |                      |
|------------------------|-------|------------|-----------|----------------|----------------------|
| 嗊<br>目                 | 史号    | 単位         | Sun gear  | Planet gear    | <b>Internal gear</b> |
| 許容ヘルツ応力                | σHlim | <b>MPa</b> | 1275,0000 | 1275,0000      | 1275,0000            |
| 有効歯幅                   | Ьw    | mm         | 10,0000   | 10,0000        | 10,0000              |
| 領域係数                   | ZH    | ---        | 2.2288    | 2.2288         | 2.2288               |
| 材料定数係数                 | ZM    | TMPa       | 189,8000  | 189,8000       | 189,8000             |
| かみ合い率係数                | Zε    |            | 0.9101    | 0.9101         | 0.8753               |
| 寿命係数                   | KHL   | ---        | 1.0000    | 1.0000         | 1,0000               |
| 粗さ係数                   | ZR    | ---        | 0.9204    | 0.9204         | 0.9204               |
| 潤滑速度係数                 | ZV    | ---        | 0.9581    | 0.9581         | 0.9581               |
| 硬さ比係数                  | ZW    | $- - -$    | 1,0000    | 1,0000         | 1,0000               |
| 荷重分布係数                 | KΗB   | ---        | 1.0000    | 1.0000         | 1,0000               |
| 動荷重係数                  | Kν    | ---        | 1.0404    | 1.0404         | 1.0404               |
| 弹性係数                   | F     | <b>MPa</b> | *****     | <b>SCROBSK</b> | \$33,836             |
| 呼び円周力                  | Fc    | N          | 618,5896  | 611.4930       | 607.7045             |
| 許容円周力                  | Folim | N          | 819.1424  | 819.1424       | 1745.8427            |
| 南面強さ                   | Sfc   | ---        | 1.3242    | 1.3396         | 2.8728               |
| ヘルツ応力                  | σH    | <b>MPa</b> | 1107.9796 | 1101.6058      | 752.2355             |

図 5.21 強度計算結果(歯面)

#### 5.9 歯面評価

歯面評価では,すべり率,ヘルツ応力,油膜厚さ,接触温度, すべり速度,すべり速度図を表示します.これらの計算結果は, 歯面修整には適応していません.また油膜厚さ,接触温度(歯車 温度+フラッシュ温度)は, AGMA2001-C95, Annex A に基づく計 算結果です.そのため歯面修整量や荷重分担などを考慮した厳密 な解析は**[45]CT-FEM Opera** ⅲをお使いください.

図 5.22 の油の種類は、鉱物油、合成油を選択でき ISO グレード も選択(任意設定可)することができます.また、摩擦係数は, 一定値, ISO, AGMA 方式の中から選択することができます.

図 5.23~5.28 に,すべり率,ヘルツ応力グラフ等を示しますが, 横目盛はロールアングルと作用線長さの切り換えができます.ま た,図 5.25 の油膜厚さから摩耗の発生確率を,図 5.26 の接触温度 からスカッフィングの発生確率を計算します.

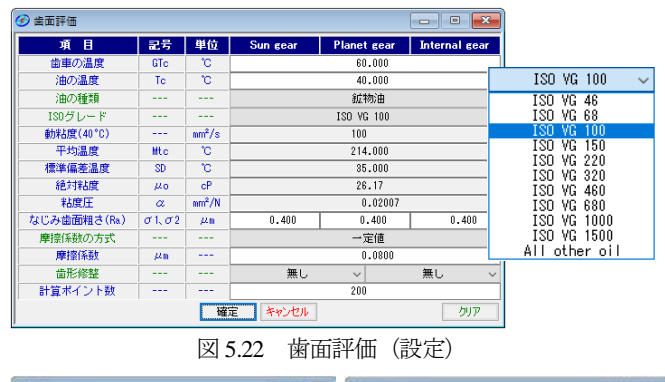

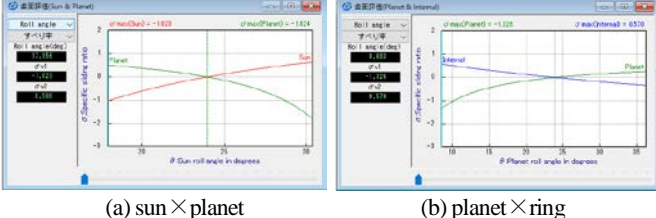

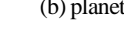

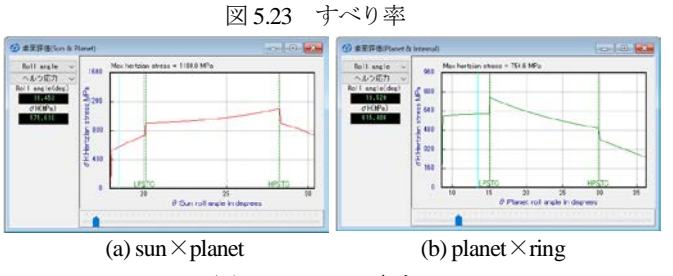

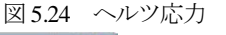

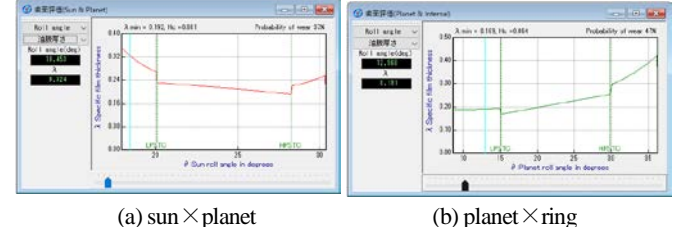

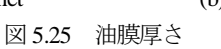

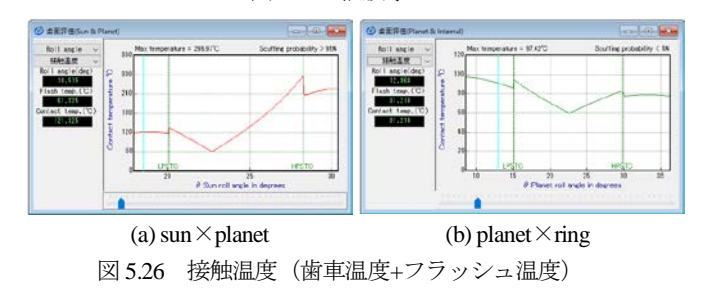

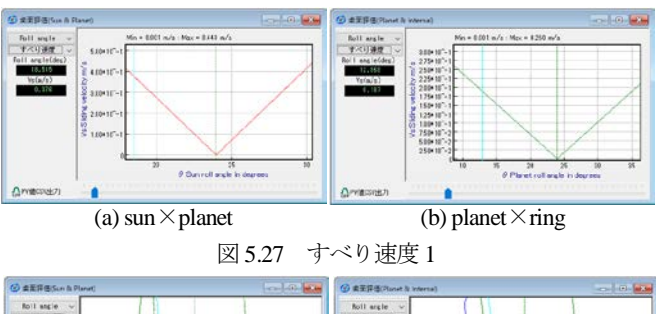

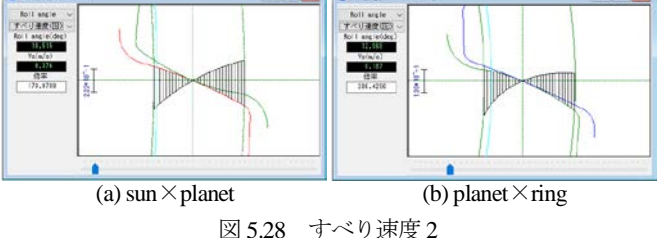

#### 5.10 歯形出力

生成した歯形は,図 5.29 のファイル形式で出力することができ ます. 3D-IGES の場合,歯形を一体型と分割型を選択することが でき,分割型の場合は歯元フィレット部,インボリュート歯面, 歯先 R, 歯先部に分割して出力します. 図 5.30 および図 5.31 に CAD 作図例を示します.

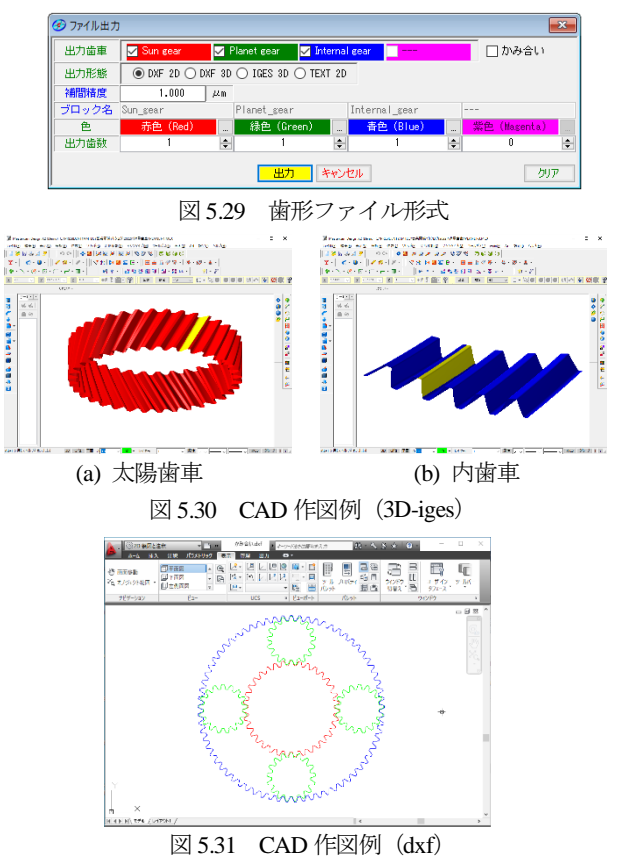

#### 5.11 HELP 機能

操作方法を知りたい場合は[HELP]機能を使うことができます. 例えば,レンダリング表示について知りたい場合は,レンダリン グフォームをアクティブにして[F1]キーを押すことにより図 5.32 のように説明画像を表示します. また,「ヘルプ」,目次,インデ ックスでも説明画像を表示することができます.

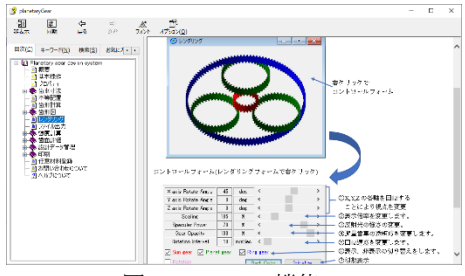

図 5.32 HELP 機能

### 5.12 不思議遊星(3K 型)

太陽, 游星, 内歯 2 個の合計 4 つを使用した場合, 減速比を大 きくする機構として不思議遊星歯車機構がよく知られていますが 不思議遊星歯車は計算が非常に面倒です. しかし, 本ソフトウェ アを使用することにより簡単に不思議遊星歯車を設計することが できます.

入力は太陽歯車,固定は内歯車 1,出力は内歯車 2 のタイプの 3K 型を対象としています.内歯車 1 と内歯車 2 の歯数の大小によ って,同方向減速と逆方向減速が決まります.以下に設計例を示 します.

#### 5.12.1 歯車諸元の設定

- (1)プロパティで,モジュール基準を選択します.
- (2) 図 5.2 の遊星歯車のタイプで遊星歯車機構のタイプを不思 議 3K 型を選択し,図 5.33 の不思議遊星諸元に進みます.
- (3) 設計減速比を 135,遊星歯車の個数を 3 個と入力します.
- (4) 歯数一覧画面を表示し,適切と思われる歯数の組み合わせを 選択します (図 5.34 参照).
	- このときの選択条件として
	- ●実速比と設計速比の誤差
	- ●歯数が小さすぎず,大きすぎない
	- 内歯車の歯数 z3, z4の間に「z1+2×z2」の関係があるなどを考 慮し選択します.
- ここでは例として z<sub>1</sub>=20, z<sub>2</sub>=31, z<sub>3</sub>=82, z<sub>4</sub>=85 を選択します.
- (5) 次に[Tab]キーを押し順に *α=*20,*β=*20,*m=*1 を入力します. モジュールを入力した時点で,図 5.2 プロパティの基準ラッ クに基づいて標準の中心距離と転位係数と歯先円直径と歯底 円直径が決まります.
- (6) 中心距離が 27.6686mm のために目的に応じて変更します. 中 心距離基準入力の場合はモジュールの標準値を計算しますので, その後, JIS 規格のモジュールに後から変更することができま すし、任意モジュールにも変更することができます. 図 5.33 に 諸元確定画面を示します.
- (7) 中心距離とモジュールが決定したあとは、歯たけや歯厚の状 態を確認し変更することができます. 入力画面右下の 面厚 頂げき設定 ボタンを押すと,図 5.35 の

歯厚, 頂げき設定(補助設定)を表示します. この画面で,歯 形を確認しながら転位係数や歯先円直径を変更することができ ます. 理論インボリュート歯形の接触や歯たけ, クリアランス, 内歯車の干渉を確認後,歯車寸法を確定します.

(8) 図 5.36~5.39 に示すように寸法計算結果画面の効率やかみ合 い率やすべり率を確認します. 本例の不思議游星の効率は,

図 5.39 に示すように 71.5%となります.

(9) 例題の場合, モジュール 1 の寸法が決まりましたが, 強度計算 により大きさを変えなければならない場合があります. その 場合には歯幅を変更したり,転位係数はそのままでモジュー ルや中心距離や歯先円直径を *n* 倍するなどして対処します. 回転比が大きくなるとトルクの比率も大きくなるために強度 計算は慎重に行う必要があります.

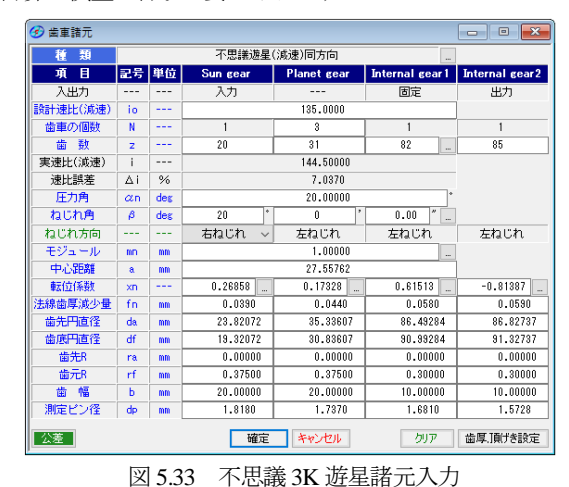

 $Q$  segnar |<br>|2| Sun gear曲数(21) 脚踏<br>|2| Planet\_gear曲数(22) 脚踏<br>|7| Internal\_gear曲数(20) 脚  $\begin{array}{c|c} 10 & \mathbf{0} & \mathbf{\sim} \\ \hline \mathbf{5} & \mathbf{0} & \mathbf{\sim} \\ \end{array}$  $50$  0 Planet  $int$  $\overline{1}$ **RWH(i)** 49-008 ( A 1) 126.400 6.2704 - 15 144,5900<br>- 15 144,5900<br>- 電電 | キャンセル - 11.1200  $n_{\text{H2+H}}$ 図 5.34 歯数選択

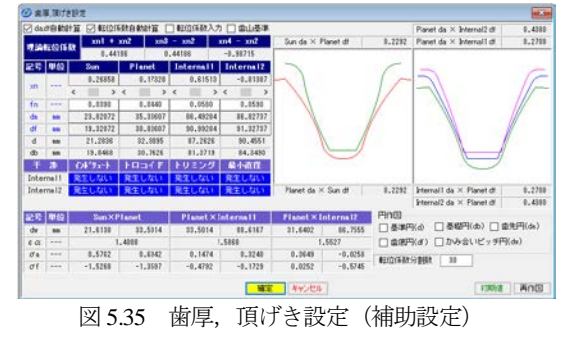

| 寸法<br>歯厚    | かみ合い           | 干涉、効率   |          |             |                 |                |
|-------------|----------------|---------|----------|-------------|-----------------|----------------|
| 目<br>項      | 記号             | 単位      | Sun gear | Planet gear | Internal gear 1 | Internal gear2 |
| 正面圧力角       | αt             | des     |          | 21.17283    |                 |                |
| 基礎円筒ねじれ角    | βb             | des     |          | 18.74724    |                 |                |
| 正面法線ピッチ     | Pbt            | mm      |          | 3.1175      |                 |                |
| 歯直角法線ピッチ    | Phn            | mm      |          | 2.9521      |                 |                |
| リード         | P <sub>2</sub> | mm      | 183,7080 | 284.7475    | 753.2030        | 780.7592       |
| 基礎円直径       | db             | mm      | 19,8468  | 30.7626     | 81.3719         | 84.3490        |
| 基準円直径       | d              | mm      | 21.2836  | 32.9895     | 87.2626         | 90.4551        |
| 最小有効直径(TIF) | dt             | mm      | 20.1753  | 31.6238     | 86.4928         | 86.8274        |
| 最大有効直径      | dh             | mm      | 23,8207  | 35.3361     | 90.6569         | 90.9506        |
| 歯末のたけ       | ha             | mm      | 1.2686   | 1.1733      | 0.3849          | 1.8139         |
| 歯元のたけ       | hf             | mm      | 0.9814   | 1.0767      | 1.8651          | 0.4361         |
| 全歯たけ        | h              | mm      | 2.2500   | 2.2500      | 2.2500          | 2.2500         |
| 転位量         | $\times m$     | mm      | 0.2686   | 0.1733      | 0.6151          | $-0.8139$      |
| 歯切り転位係数     | xnc            | $- - -$ | 0.2116   | 0.1030      | 0.6999          | $-0.7276$      |
| 歯車歯末たけ係数    | ha' c          | $- - -$ | 1.2686   | 1.1733      | 0.3849          | 1.8139         |
| 歯車歯元たけ係数    | hf'c           | $---$   | 0.9814   | 1.0767      | 1.8651          | 0.4361         |
| 基準ラック歯末たけ係数 | hac'           | $---$   | 1.0570   | 1.0643      | 1.0848          | 1,0863         |
| 基準うり歯元たけ係数  | hf c'          | $---$   | 1.1930   | 1.1857      | 1.1652          | 1.1637         |

図 5.36 歯車寸法

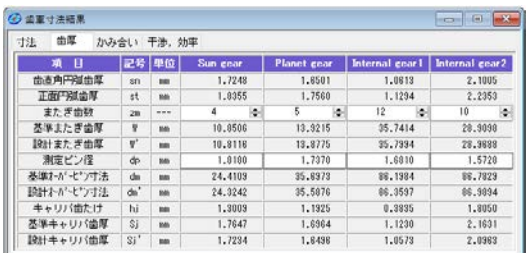

図 5.37 歯厚

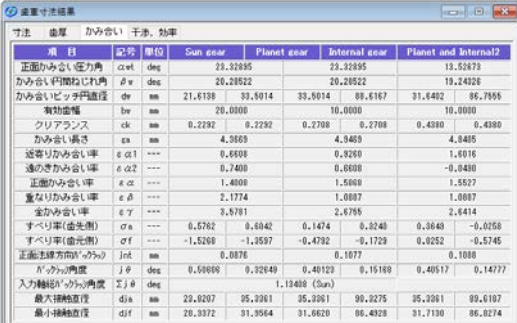

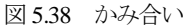

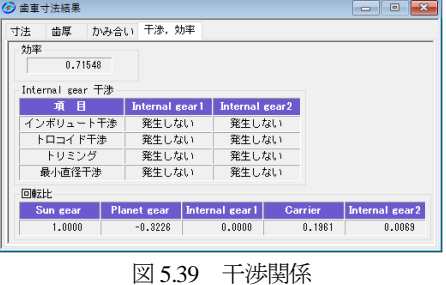

### 5.12.2 歯車かみ合い図

図 5.40 にかみ合い図を示します.図 5.41 の拡大図で遊星歯車に 2 つの内歯車がかみ合っている様子や回転による歯のかみ合いが 良く解ります.また、図5.42 に示す歯形レンダリングで不思議遊 星のかみ合い回転の様子を観察することができます.

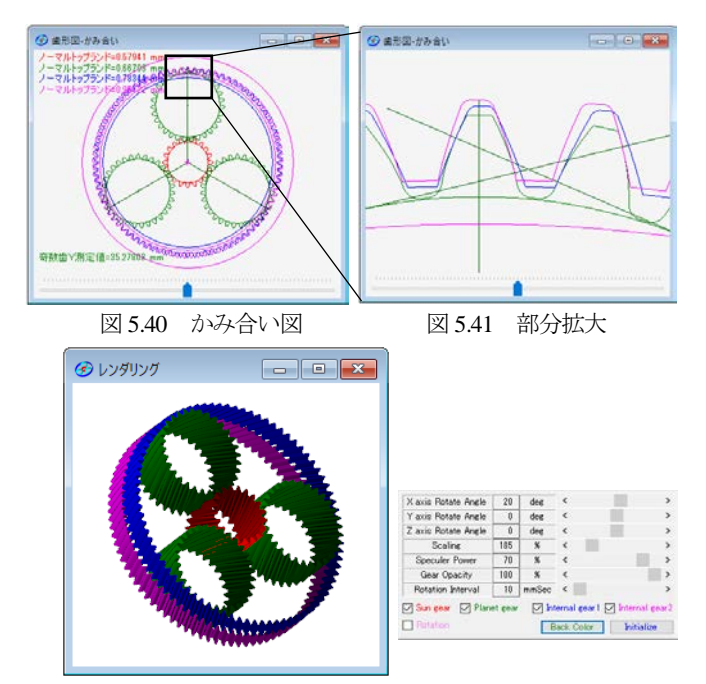

図 5.42 レンダリング(減速比 135)

歯車強度計算やすべり率そしてヘルツ応力グラフは、游星歯車 と同様に計算することができます(説明省略).また,不思議遊星 歯車の作図例を図 5.43 に示します.

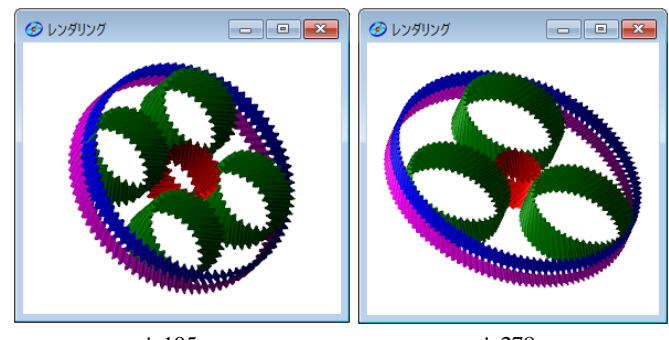

*i*=105 *i*=278 図 5.43 不思議遊星レンダリング作図例

## 5.13 小歯数(オプション)

歯数が4歯以下の遊星歯車を設計することができます. 最小歯 数は1歯です. 小歯数の場合は、正面かみ合い率が小さくなるた め,ねじれ角を大きくする必要があります.以下に太陽歯数が 1, 遊星歯数が 2,内歯車の歯数が 5 の遊星歯車の作図例を図 5.44 お よび図 5.45 に示します.

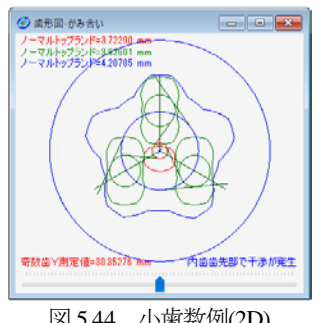

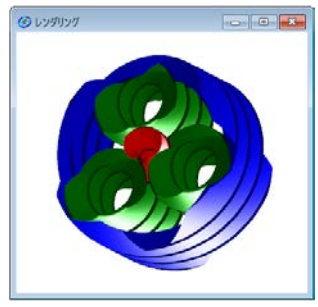

図 5.44 小歯数例(2D) 图 5.45 小歯数例(3D)

### 5.14 ダブルピニオン(オプション)

図 5.2 プロパティで「ダブルピニオン」を設定します. 以下に 設計例を示します (図 5.46~5.57 参照).

| Θ.<br>歯車諸元  |                         |               |                      |                    |                                | $\mathbf{x}$<br>$\Box$<br>$\overline{\phantom{a}}$ |
|-------------|-------------------------|---------------|----------------------|--------------------|--------------------------------|----------------------------------------------------|
| 類<br>種      |                         |               |                      | ブラネタリー型(減速)ダブルビニオン | $\cdots$                       |                                                    |
| 項<br>目      |                         | 記号 単位         | Sun gear             | Planet gear1       | <b>Planet gear2</b>            | <b>Internal gear</b>                               |
| 入出力         |                         | ---           | 入力                   | 出力                 | 出力                             | 固定                                                 |
| 設計速比(減速)    | io                      | ---           |                      | $-2.0000$          |                                |                                                    |
| 歯車の個数       | N                       | ---           | 1                    | 3                  | $\overline{3}$                 | 1                                                  |
| 数<br>蕾      | $\overline{\mathbf{z}}$ | ---           | 20                   | 14                 | 14<br>$\cdots$                 | 56                                                 |
| 実速比(減速)     |                         | $---$         |                      | $-1.80000$         |                                |                                                    |
| 速比誤差        | Δi                      | $\frac{9}{6}$ |                      | $-10.0000$         |                                |                                                    |
| 圧力角         | $\alpha$ n              | des           |                      | 20,00000           |                                |                                                    |
| ねじれ角        | β                       | deg           | ۰<br>18              | $\mathbf{r}$       | $\boldsymbol{\mu}$<br>0.00<br> |                                                    |
| ねじれ方向       |                         | ---           | 右ねじれ<br>$\checkmark$ | 左ねじれ               | 右ねじれ                           | 右ねじれ                                               |
| モジュール       | mn.                     | mm            |                      | 2,00000            |                                |                                                    |
| 中心距離        | a                       | mm            | 35,80000             |                    | 29.44094                       | 44.16141                                           |
| 転位係数        | xn                      | ---           | 0.32527              | $-0.30000$         | 0.30000<br>$\ddot{ }$          | 0.30000                                            |
| 法線歯厚減少量     | fn                      | mm            | 0.0550               | 0.0510             | 0.0510                         | 0.0710                                             |
| 歯先円直径       | da                      | mm            | 47.35957             | 32.24094           | 34.64094                       | 114,96377                                          |
| 歯底円直径       | ďf                      | mm            | 38.35957             | 23.24094           | 25.64094                       | 123,96377                                          |
| 歯先R         | ra                      | mm            | 0.30000              | 0.30000            | 0.30000                        | 0.30000                                            |
| 歯元R         | rf                      | mm            | 0.75000              | 0.75000            | 0.75000                        | 0.75000                                            |
| 幅<br>齿      | ь                       | mm            | 30,00000             | 30,00000           | 30,00000                       | 30,00000                                           |
| 測定ピン径       | dp                      | mm            | 3.7030               | 3.2540             | 3.8450                         | 3.3580                                             |
| 公差<br>歯車配置図 |                         |               | 確定                   | キャンセル              | クリア                            | 歯厚頂げき設定                                            |

図 5.46 諸元設定

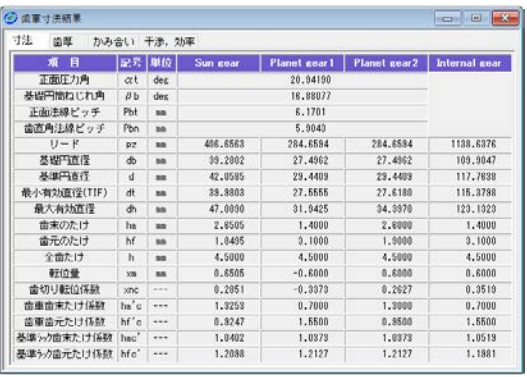

図 5.47 寸法

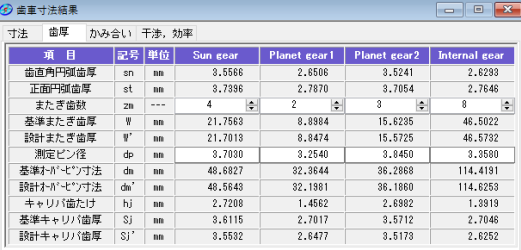

図 5.48 歯厚

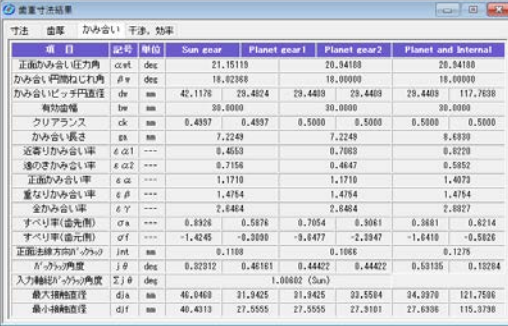

図 5.49 かみ合い

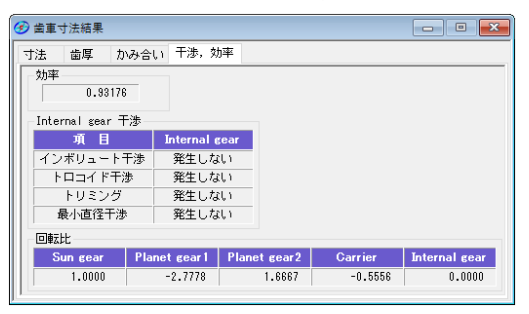

図 5.50 干渉&効率

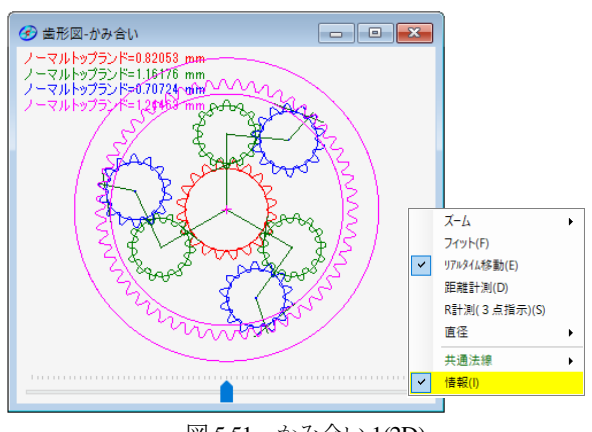

図 5.51 かみ合い 1(2D)

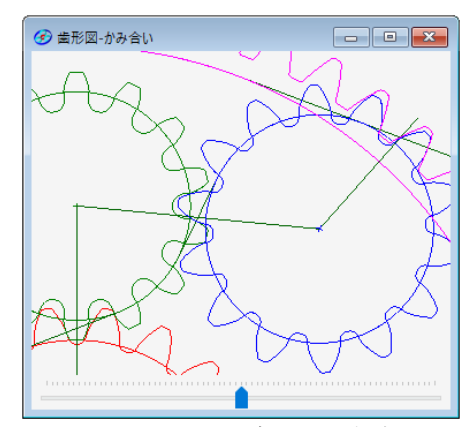

図 5.52 かみ合い 2(2D 拡大)

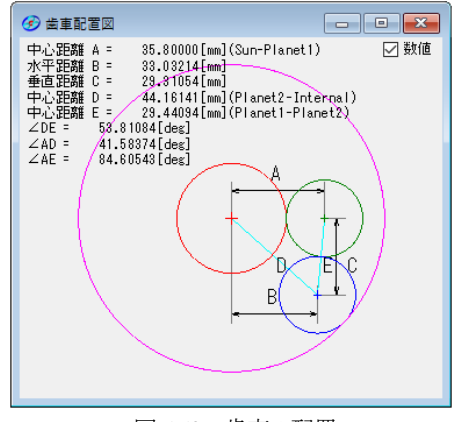

図 5.53 歯車の配置

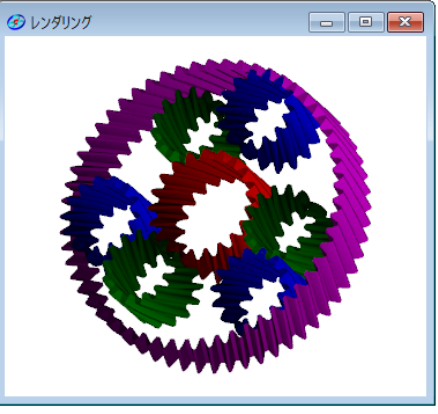

図 5.54 歯形レンダリング

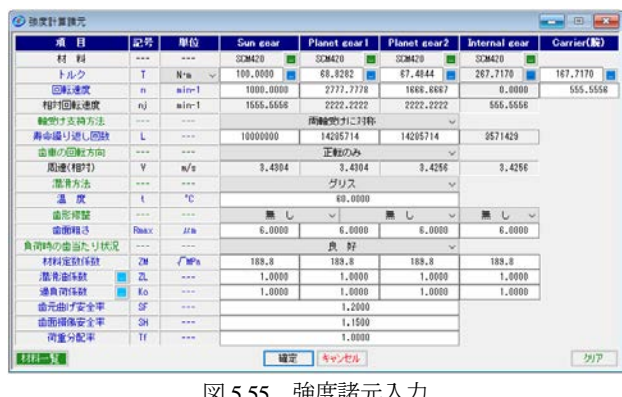

図 5.55 強度諸元入力

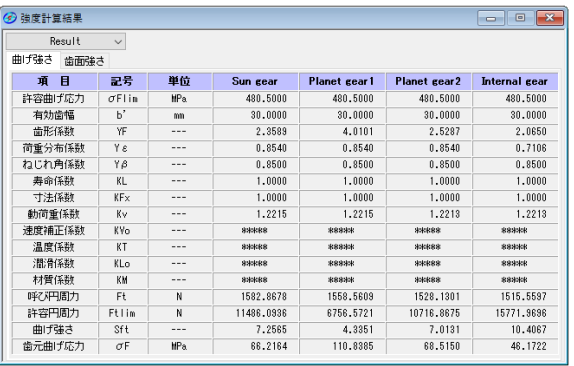

図 5.56 強度結果 (曲げ強さ)

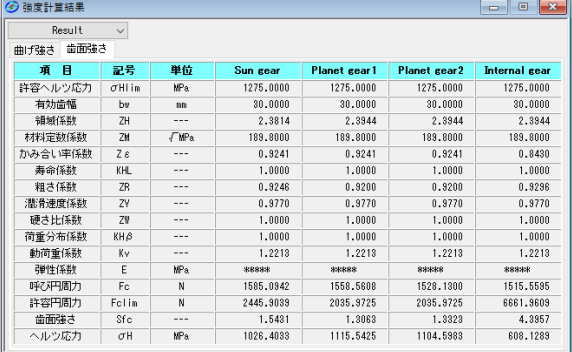

図 5.57 強度結果 (歯面強さ)

歯形データファイル出力や、すべり率グラフなどは基本ソフト ウェアと同じです.

### 5.15 不等配置遊星歯車(オプション)

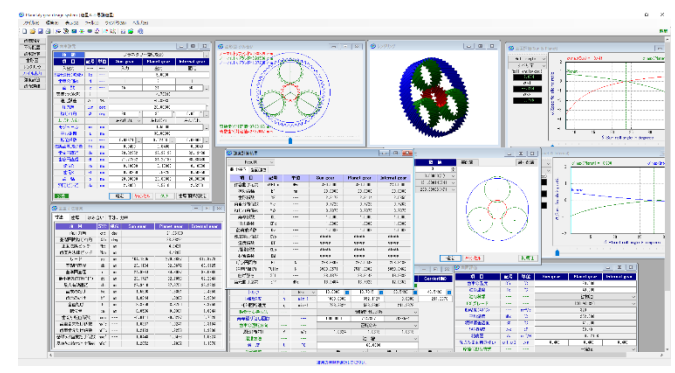

図 5.58 不等配置遊星設計例

### 5.15.1 不等配置遊星歯車の概要

Planetary gear design systemのオプションとして「不等配置遊星 歯車」を設けました.

### 5.15.2 不等配置遊星歯車の設計例

プラネタリー型(減速)の不等配置の設計例を以下に示します. 図 5.59 の場合, 等配置の条件では太陽歯数 15, 遊星歯数 21, 内 歯車歯数57となりますが,ここで内歯車歯数を56とする場合は, 図5.2の不等配置の設定を √ 不等配置 とすることで計算可能 となります.

内歯車の歯数を 56 に変更した場合の入力画面を図 5.60 に示し

ます.モジュールは図 5.59 と同じく *m*n1.5 にしていますので内歯 車の転位係数が大きくなっています. 例題では、はすば歯車につ いて示していますが平歯車も設計することができます.

また、「歯厚」頂げき設定 の機能も使用可能ですが、ここでは 説明を省略します.詳しくは図 5.6 をご覧ください.また,図 5.61 ~5.64 に寸法結果等を示します.

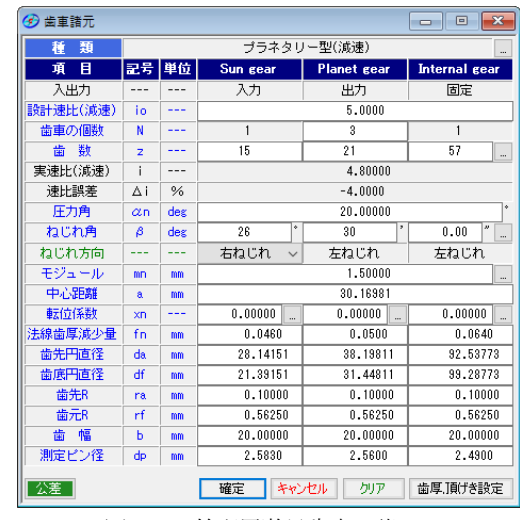

図 5.59 等配置遊星歯車の諸元

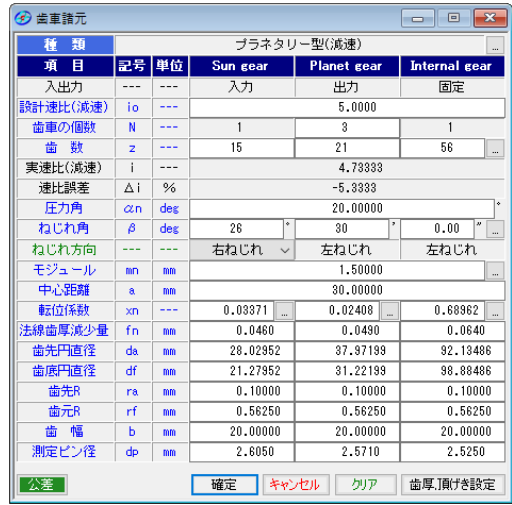

図 5.60 不等配置遊星歯車の諸元

| 3 歯車寸法結果         |            |         |           |             | $-x$<br>-- 0         |
|------------------|------------|---------|-----------|-------------|----------------------|
| 寸法<br>歯厚<br>かみ合い |            | 干涉,効率   |           |             |                      |
| 項<br>目           | 記号         | 単位      | Sun gear  | Planet gear | <b>Internal</b> gear |
| 正面圧力角            | $\alpha$ t | deg     |           | 21,96190    |                      |
| 基礎円筒ねじれ角         | βb         | dex     |           | 23.86281    |                      |
| 正面法線ビッチ          | Pbt        | mm      |           | 4.8421      |                      |
| 歯直角法線ピッチ         | Pbn        | mm      |           | 4.4282      |                      |
| リード              | <b>PZ</b>  | mm      | 164, 1905 | 229.8667    | 612.9779             |
| 基礎円直径            | dh         | mm      | 23.1194   | 32.3672     | 86.3125              |
| 基準円直径            | d          | mm      | 24.9284   | 34.8997     | 93.0660              |
| 最小有効直径(TIF)      | dt         | mm      | 23.1727   | 32,7856     | 92.2644              |
| 最大有効直径           | dh         | mm      | 27.9416   | 37.8751     | 98.2939              |
| 歯末のたけ            | ha         | mm      | 1.5506    | 1.5361      | 0.4656               |
| 歯元のたけ            | hf         | mm      | 1.8244    | 1.8389      | 2.9094               |
| 全歯たけ             | h          | mm      | 3.3750    | 3.3750      | 3.3750               |
| 転位量              | xm         | mm      | 0.0506    | 0.0361      | 1.0344               |
| 歯切り転位係数          | xnc        | ---     | $-0.0111$ | $-0.0237$   | 0.7520               |
| 歯車歯末たけ係数         | ha'c       |         | 1.0337    | 1.0241      | 0.3104               |
| 歯車歯元たけ係数         | hf'c       | $- - -$ | 1.2163    | 1.2259      | 1.9396               |
| 基準うり歯末たけ係数       | hac'       |         | 1.0448    | 1.0478      | 1.0624               |
| 基準うの歯元たけ係数       | hf c'      | .       | 1.2052    | 1.2022      | 1.1876               |

図 5.61 寸法[不等配置]

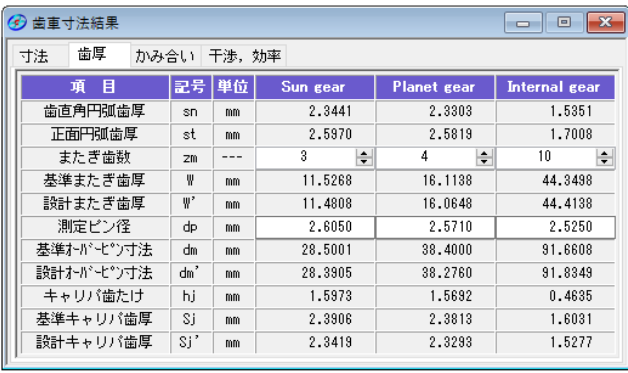

図 5.62 歯厚[不等配置]

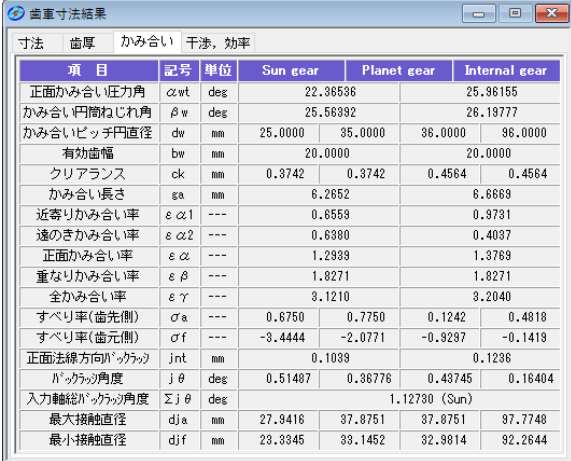

図 5.63 かみ合い[不等配置]

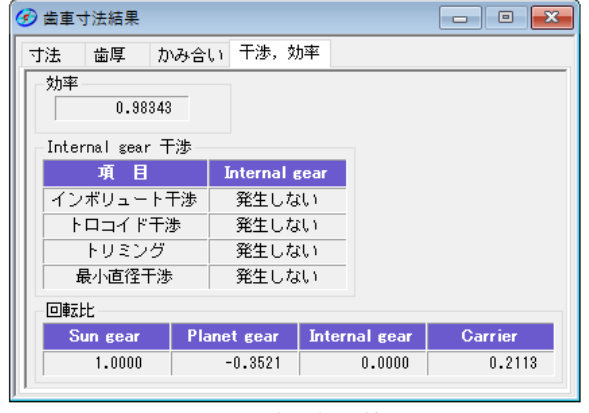

図 5.64 干渉効率[不等配置]

ツールバーの 不等配置 をクリックすることで図5.65を 表示します.不等配置の表示は,図 5.65 の[A1]歯車が基準歯車と なります.また,不等配置角度は任意に入力することができませ んので図 5.66 に示す角度表の中から選択します. 図 5.68 では、不 等配置 1 とした場合の歯形かみ合いを示します.

図5.65の 最小配置 をクリックすると3個の遊星歯車の歯先 円が接することがないように配置したかみ合いを図5.67に示しま す.

遊星歯車と内歯車のかみ合い部[B]の拡大図を図5.69 に,また, 歯形レンダリングを図 5.70 に示します.

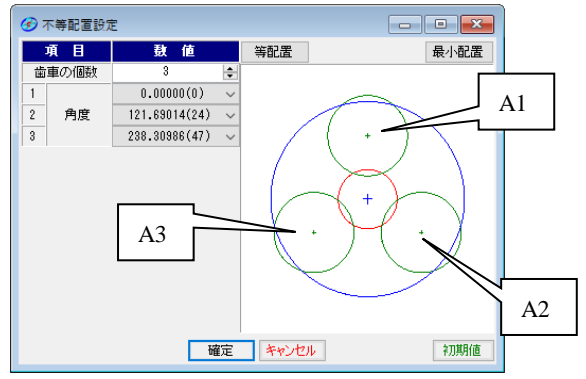

図 5.65 不等配置 1

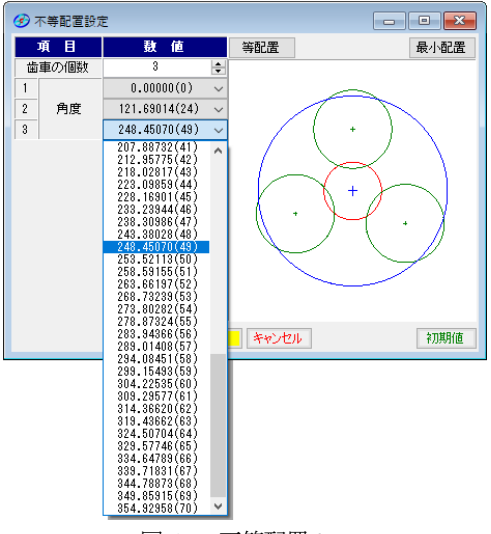

図 5.66 不等配置 2

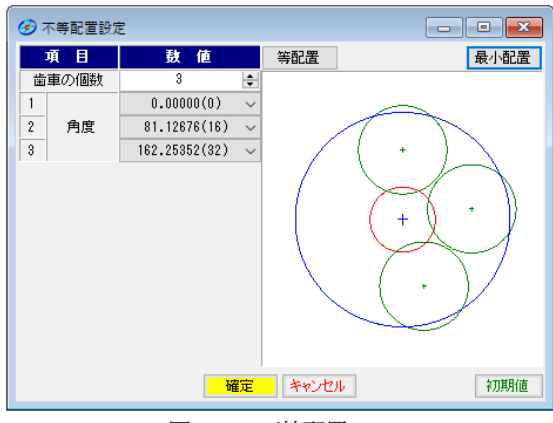

図 5.67 不等配置 3

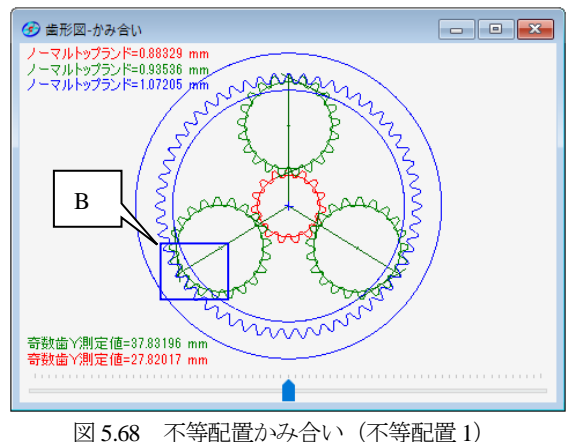

47 AMTEC www.amtecinc.co.jp

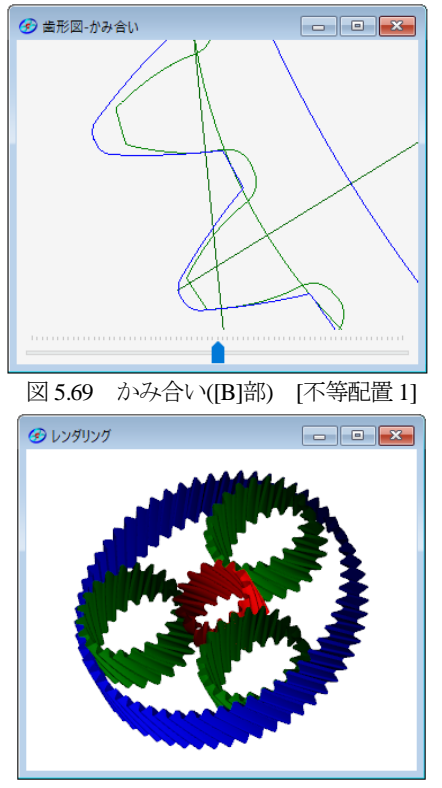

図 5.70 レンダリング[不等配置]

その他、強度計算、歯形データファイル出力などは基本ソフト ウェアと同じです. 遊星歯車を5個としたときの計算例を図 5.71 ~5.76 に示します.

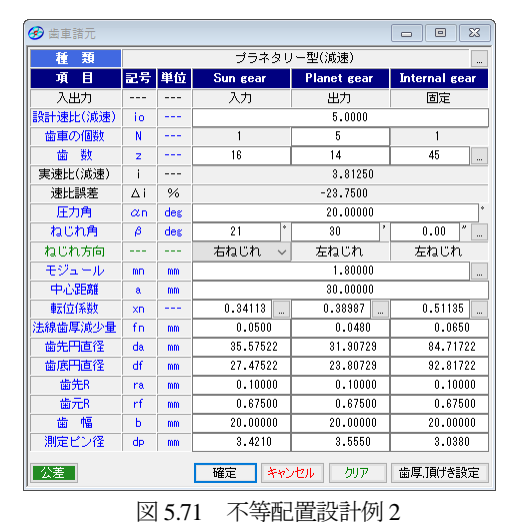

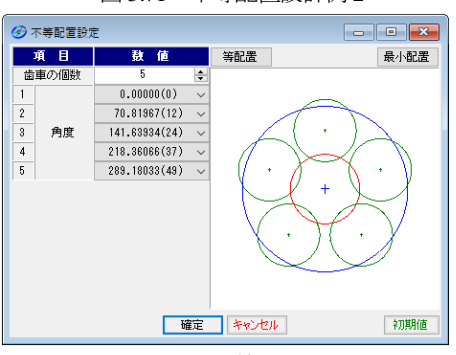

図 5.72 不等配置 2

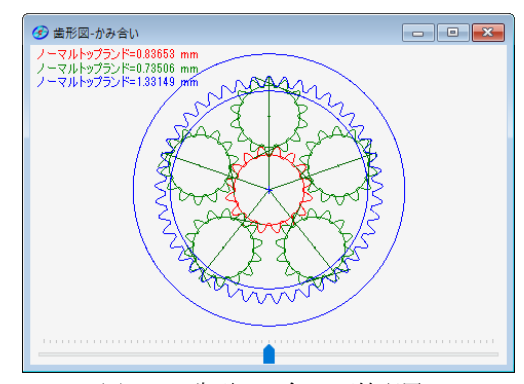

図 5.73 歯形かみ合い[不等配置 2]

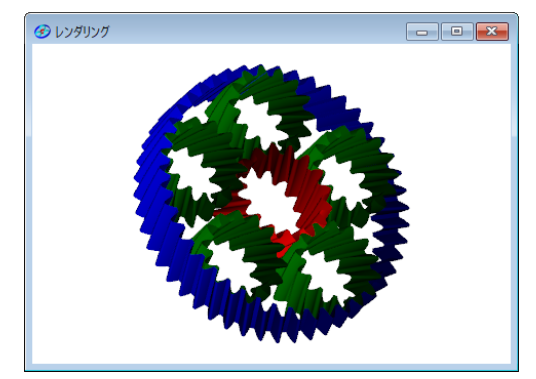

図 5.74 レンダリング[不等配置 2]

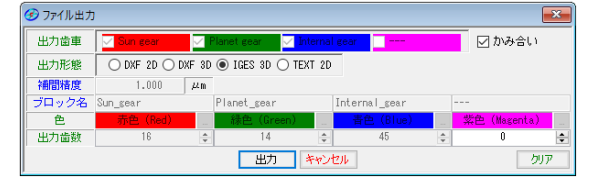

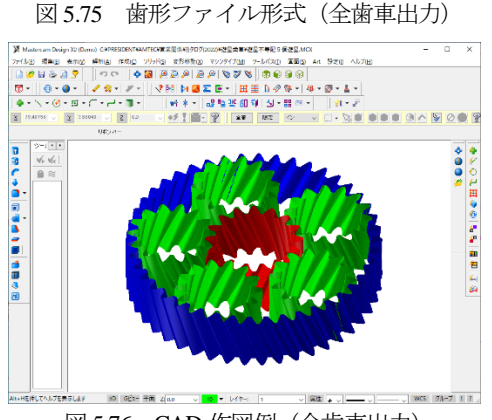

図 5.76 CAD 作図例(全歯車出力)

# ※ 遊星歯車の起振力を解析する場合は、[49]遊星歯車機構の起 振力解析システムをお使いください.